# **LMX\_Admin\_Reserve**

The LMX\_Admin\_Reserve function will use a token to reserve one or more licenses for a specified time.

# **Prototype**

```
LMX_STATUS LMX_Admin_Reserve
(
    LMX_HANDLE LmxHandle,
   const char *szFeatureName,
    int nVerMajor,
   int nVerMinor,
   int nCount,
   int nReservationTime,
    const char *szReservationToken
);
```
# **Parameters**

**LmxHandle**

[in/out] LM-X handle.

## **szFeatureName**

[in] Feature name.

#### **nVerMajor**

[in] Major version number, in the range 0-9999.

### **nVerMinor**

[in] Minor version number, in the range 0-9999.

#### **nCount**

[in] Number of licenses to reserve for future checkouts.

This value can be one of the following:

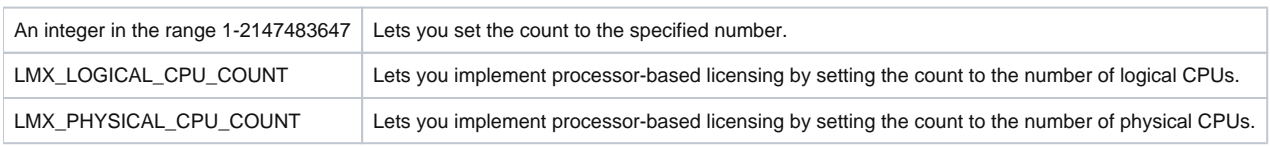

#### **nReservationTime**

[in] Length of time (in seconds) to reserve the license(s). After this time expires, the reserved license(s) will be returned to the pool.

#### **szReservationToken**

[in] Reservation token (a unique string that you specify) used to acquire and consume reservations.

#### **Return values**

On success, this function returns the status code LMX\_SUCCESS.

On failure, this function returns an error code in the format described in [SOAP API return codes.](https://docs.x-formation.com/display/LAC/SOAP+API+return+codes) Note that the error code returned reflects only the last license file tested or license server contacted.

To get a complete error description, use the API function [LMX\\_GetErrorMessage\(\).](https://docs.x-formation.com/display/LMX/LMX_GetErrorMessage)

See [LMX\\_Checkout](https://docs.x-formation.com/display/LMX/LMX_Checkout) for additional information about return values, which also apply to this function.

## **Remarks**

The reservation token is a unique string you specify, and can have a length up to LMX\_MAX\_SHORT\_STRING\_LENGTH. The token is used to acquire the reservation, which later can be consumed (checked out) using the same token.

See [LMX\\_Checkout](https://docs.x-formation.com/display/LMX/LMX_Checkout) for additional remarks, which also apply to this function.